## Esame di Geometria e Algebra Matr.

Prova scritta 13 Settembre 2013

Facoltà di Ingegneria Meccanica (Gruppo A-DE) Cognome e Nome

1. Nello spazio vettoriale euclideo canonico  $(\mathbb{R}^4, \cdot)$  siano assegnati i seguenti elementi:

 $H = L[(1, 0, 1, 0), (0, 1, 1, 0), (-1, 1, 0, 0)]$   $K^{\perp} = \{(\alpha, 0, 0, 0) \mid \alpha \in \mathbb{R}\}\$ 

(i) Determinare una rappresentazione cartesiana di H:

(ii) Determinare una base di K e una base di  $H \cap K$ .

(iii) Ortonormalizzare una base di H:

(i) E' facile osservare che  $(0, 1, 1, 0) - (1, 0, 1, 0) = (-1, 1, 0, 0)$ , dunque il sistema  $S =$  $[(1, 0, 1, 0), (0, 1, 1, 0), (-1, 1, 0, 0)]$  è linearmente dipendente, una base di H è costituita dal sistema  $T = [(1, 0, 1, 0), (0, 1, 1, 0)]$ , una rappresentazione cartesiana si determina utilizzando il teorema degli orlati:

 $M =$  $\sqrt{ }$  $\overline{1}$ 1 0 1 0 0 1 1 0  $x \quad y \quad z \quad t$  $\setminus$ , sappiamo che la sottomatrice  $M_{1,2}^{1,2} =$  $\left(\begin{array}{cc} 1 & 0 \\ 0 & 1 \end{array}\right)$  ha rango 2 e i due orlati devono avere determinant

 $\begin{array}{c} \begin{array}{c} \begin{array}{c} \begin{array}{c} \end{array}\\ \end{array} \end{array} \end{array}$ 1 0 1 0 1 1  $x \quad y \quad z$   $= 0 e$  1 0 0 0 1 0  $x \quad y \quad t$   $= 0$ , ovvero  $x + y - z = 0$  e  $t = 0$ . In sintesi  $H = \{(x, y, z, t) |$  $x + y - z = 0$  e  $t = 0$ .

(ii)  $K^{\perp} = \{(\alpha, 0, 0, 0) \mid \alpha \in \mathbb{R}\} = K^{\perp} = \{\alpha(1, 0, 0, 0) \mid \alpha \in \mathbb{R}\} = L[(1, 0, 0, 0)]$ , dunque  $K = \{(x, y, z, t) \mid (x, y, z, t) \cdot (1, 0, 0, 0) = 0\}$ , in sintesi  $K = \{(x, y, z, t) \mid x = 0\}$ . Una base di K è data dal sistema  $R = [(0, 1, 0, 0), (0, 0, 1, 0), (0, 0, 0, 1)].$ 

Una base di  $H \cap K$  si ottiene risolvendo il sistema lineare omogeneo:

 $\sqrt{2}$  $\frac{1}{2}$  $\mathbf{I}$  $x + y - z = 0$  $t=0$  $x = 0$ , la matrice associata a tale sistema lineare omogeneo è la seguente:  $M =$  $\sqrt{ }$  $\overline{1}$  $1 \quad 1 \quad -1 \quad 0$ 0 0 0 1 1 0 0 0 1 A ;il rango di tale matrice Ë 3 e un generatore dello spazio delle soluzioni si ottiene nel seguente modo:

$$
u = \begin{pmatrix} 1 & -1 & 0 \\ 0 & 0 & 1 \\ 0 & 0 & 0 \end{pmatrix}, -\begin{pmatrix} 1 & -1 & 0 \\ 0 & 0 & 1 \\ 1 & 0 & 0 \end{pmatrix}, \begin{pmatrix} 1 & 1 & 0 \\ 0 & 0 & 1 \\ 1 & 0 & 0 \end{pmatrix}, -\begin{pmatrix} 1 & 1 & -1 \\ 0 & 0 & 0 \\ 1 & 0 & 0 \end{pmatrix} = (0, 1, 1, 0), \text{ in sintesi}
$$
  
to dire che  $N = [(0, 1, 1, 0)]$  è una base di  $H \cap K$ .

possiamo dire che  $N = [(0, 1, 1, 0)]$  è una base di  $H \cap K$ .

(iii) Consideriamo la base  $T = [(1, 0, 1, 0), (0, 1, 1, 0)]$  di  $H$ :  $u_1 = (1, 0, 1, 0)$  $u_2 = (0, 1, 1, 0) - \frac{(0, 1, 1, 0) \cdot (1, 0, 1, 0)}{(1, 0, 1, 0) \cdot (1, 0, 1, 0)} (1, 0, 1, 0) = (0, 1, 1, 0) - \frac{1}{2}$  $\frac{1}{2}(1,0,1,0) = (-$ 1  $\frac{1}{2}$ , 1,  $\frac{1}{2}$  $\frac{1}{2}$ , 0  $\setminus$ La base  $\overline{T} = [(1,0,1,0),(-1,2,1,0)]$  è una base ortogonale di  $H$ , la base  $\overline{N} = [\sqrt{\frac{\sqrt{2}}{2}}$  $\frac{2}{2}$ , 0,  $\sqrt{2}$  $\frac{1}{2}$ , 0 ! ;  $\sqrt{ }$ Ξ  $\sqrt{6}$  $\frac{6}{6}$ ,  $\sqrt{6}$  $\frac{1}{3}$ ,  $\sqrt{6}$  $\frac{6}{6}$ , 0 !

]

 $\dot{e}$  una base ortonormale di  $H$ .

2. Assegnato il seguente sistema lineare parametrico nelle variabili  $x, y, z$ :

$$
\begin{cases}\n x - y = 1 \\
 x + z = 0 \\
 kx + y = -1 \\
 x + y + z = 0\n\end{cases}
$$

(i) Discutere e determinare le soluzioni al variare di  $k \in \mathbb{R}$ .

Siamo in presenza di un sistema lineare parametrico non omogeneo di 4 equazioni in 3 variabili. Ricordate che tali sistemi lineari meritano un'attenzione particolare (sono sistemi lineari di  $n + 1$  equazioni lineari in n variabili). Se la matrice completa ha rango 4; il sistema lineare Ë incompatibile. Scriviamo la matrice completa del sistema lineare:

$$
M = \begin{pmatrix} 1 & -1 & 0 & 1 \\ 1 & 0 & 1 & 0 \\ k & 1 & 0 & -1 \\ 1 & 1 & 1 & 0 \end{pmatrix}
$$
, utilizzando la regola di Laplace possiamo calcolare il suo determinante

secondo la terza colonna e successivamente Sarrus:  $|M| = 1 -1 1$  $\begin{array}{cccc} k & 1 & -1 \end{array}$ 1 1 0 Ξ  $\begin{array}{c} \hline \end{array}$  $1 \quad -1 \quad 1$ 1 0 0  $\begin{array}{cc} k & 1 & -1 \\ k & 1 & \end{array}$  $\begin{array}{c} \hline \end{array}$  $= -k - 1$ , ovvio

che se  $k \neq -1$  il rango della matrice completa è 4 e quello della matrice incompleta è al più 3. Per il teorema di Rouchè-Capelli possiamo concludere che il sistema lineare è incompatibile, dunque se  $k \neq -1 \Longrightarrow S_k = \emptyset$ .

\n
$$
\text{Se } k = -1 \text{ la matrice del sistema lineare diventa: } M = \begin{pmatrix} 1 & -1 & 0 & 1 \\ 1 & 0 & 1 & 0 \\ -1 & 1 & 0 & -1 \\ 1 & 1 & 1 & 0 \end{pmatrix}, \text{ application}
$$
\n

\n\n $\text{Gauss-Jordan si ha: } M = \begin{pmatrix} 1 & -1 & 0 & 1 \\ 1 & 0 & 1 & 0 \\ -1 & 1 & 0 & -1 \\ -1 & 1 & 0 & -1 \end{pmatrix} \sim\n \begin{pmatrix} 1 & -1 & 0 & 1 \\ 0 & -1 & -1 & 1 \\ 0 & 0 & 0 & 0 \\ 0 & -2 & -1 & 1 \end{pmatrix}\n \sim\n \begin{pmatrix} 1 & -1 & 0 & 1 \\ 0 & -1 & -1 & 1 \\ 0 & 0 & 0 & 0 \\ 0 & 0 & 0 & 0 \end{pmatrix}\n \sim\n \begin{pmatrix} 1 & -1 & 0 & 1 \\ 0 & -1 & -1 & 1 \\ 0 & 0 & 0 & 0 \\ 0 & 0 & 0 & 0 \end{pmatrix}\n \sim\n \begin{pmatrix} 1 & -1 & 0 & 1 \\ 0 & -1 & -1 & 1 \\ 0 & 0 & 0 & 0 \\ 0 & 0 & 0 & 0 \end{pmatrix}$ \n

 $\sqrt{2}$  $\frac{1}{2}$  $\mathbf{I}$  $x - y = 1$  $-y - z = 1$  $z = -1$  $\Longleftrightarrow$  $\sqrt{ }$  $\frac{1}{2}$  $\mathbf{I}$  $x=1$  $y = 0$  $z = -1$ . Possiamo concludere che  $S_{-1} = \{(1, 0, -1)\}.$ 

**3**. La matrice dell' endomorfismo  $f : \mathbb{R}^3 \longrightarrow \mathbb{R}^3$ , rispetto alle basi  $B = ((1,0,0), (0,1,0), (0,0,1))$  e  $B' = ((0, 1, 1), (1, 0, 0), (0, 0, 1)),$  è la seguente:

$$
A_f = \left(\begin{array}{rrr} 1 & 0 & 1 \\ 0 & 1 & -1 \\ 0 & 1 & -1 \end{array}\right)
$$

(i) Determinare la dimensione e una base di Im  $f$  e  $K$  erf.

 $\sqrt{ }$ 

 $\overline{ }$ 

(ii) Determinare  $f^{-1}(0,0,0)$  (controimmagine del vettore nullo).

(i) Studiando la matrice  $A_f$  in relazione al suo rango e al sistema omogeneo ad essa associato è possibile avere informazioni sull'immagine e sul nucleo dell'applicazione lineare.

E' possibile dare una risposta ai quesiti costruendo la legge dell'applicazione lineare. Tale costruzione si basa sul ruolo che rivestono le colonne della matrice  $A_f$  rispetto alla base assegnata, a tal proposito si possono eseguire gli stessi passaggi proposti nella soluzione del 5 Luglio 2103.

Le colonne della matrice  $A_f$  sono le componenti rispetto alla base assegnata di un sistema di generatori di Im f. Si osserva facilmente che la matrice  $A_f$  ha determinante nullo, le prime due colonne sono indipendenti e quindi possiamo affermare che i vettori:

$$
(0,1,1) = 1 \cdot (0,1,1) + 0 \cdot (1,0,0) + 0 \cdot (0,0,1)
$$
  
e

$$
(1,0,1) = 0 \cdot (0,1,1) + 1 \cdot (1,0,0) + 1 \cdot (0,0,1)
$$

sono una base di Im f.

Possiamo concludere che dim Im  $f = 2 e S = [(0, 1, 1), (1, 0, 1)]$  è una base.

Per studiare il K erf dobbiamo considerare il sistema lineare omogeneo avente per matrice dei coefficienti  $A_f =$  $\sqrt{ }$  $\overline{1}$ 1 0 1  $\begin{matrix} 0 & 1 & -1 \\ 1 & 0 & 1 \end{matrix}$  $\begin{matrix} 0 & 1 & -1 \\ 1 & 1 & 1 \end{matrix}$ 1 A : Osserviamo che tale matrice ha determinante nullo e il suo rango Ë 2: Prendiamo in

considerazione la prima e la seconda riga:

 $M =$  $(1 \ 0 \ 1)$  $\begin{bmatrix} 0 & 1 & -1 \\ 1 & 0 & 1 \end{bmatrix}$  $\overline{ }$ ; siamo in presenza di un sistema lineare omogeneo con 2 equazioni in 3 variabili e il rango della matrice è 2.

$$
\text{Come al solito una base è data dal vettore: } u = \left( \begin{array}{ccc|ccc} 0 & 1 & 1 & 1 & 1 \\ 1 & -1 & -1 & 0 & -1 \end{array} \right), - \begin{array}{ccc|ccc} 1 & 1 & 0 & 1 \\ 0 & -1 & 0 & 1 \end{array} \right) = (-1, 1, 1).
$$

Ricordiamo che quest'ultimo vettore trovato rappresenta le componenti nella base  $B =$  $((1, 0, 0), (0, 1, 0), (0, 0, 1))$  del vettore che genera K erf.

Il vettore che genera il nucleo è proprio  $(-1, 1, 1)$  in quanto la base è quella canonica. Possiamo concludere che  $K$  erf =  $L[(-1, 1, 1)].$ 

(ii) Interpretando il ruolo di  $A_f$  rispetto alla base  $B$ , si ha:

Questo punto Ë in stretto legame con quanto sviluppato nell'ultima parte del punto precedente. In base

alla definizione  $f^{-1}(0,0,0)$  rappresenta la controimmagine del vettore nullo e quindi i vettori  $(x, y, z)$  che si "trasformano" nel vettore nullo, in altre parole  $f^{-1}(0, 0, 0) = K$  erf =  $L[(-1, 1, 1)].$ 

4. Assegnato il seguente endomorfismo di  $\mathbb{R}^3$ :

$$
f : \mathbb{R}^3 \longrightarrow \mathbb{R}^3
$$
  

$$
f(x, y, z) = (2x - z, x + y - z, z)
$$

(i) Studiare la diagonalizzabilità dell'endomorfismo  $f$ , nel caso sia diagonalizzabile determinare una base  $B$ di autovettori e scrivere la matrice  $P$  che diagonalizza  $A_f$ .

(i) Consideriamo una base a piacere e senza grosse esitazioni prenderemo quella canonica:  $f(1, 0, 0) = (2, 1, 0);$  $f(0, 1, 0) = (0, 1, 0);$  $f(0, 0, 1) = (-1, -1, 1);$ La matrice  $A_f$  si costruisce mettendo come colonne i vettori immagine dei vettori della base canonica:  $A_f =$  $\sqrt{ }$  $\overline{1}$  $2 \t 0 \t -1$  $1 \quad 1 \quad -1$ 0 0 1  $\tilde{\mathcal{L}}$  $\vert \cdot$ 

Determiniamo il polinomio caratteristico:

Ponendo 
$$
A_f - \lambda I = \begin{pmatrix} 2 - \lambda & 0 & -1 \\ 1 & 1 - \lambda & -1 \\ 0 & 0 & 1 - \lambda \end{pmatrix}
$$
, si ha:

\n
$$
p(\lambda) = |A_f - \lambda I| = \begin{vmatrix} 2 - \lambda & 0 & -1 \\ 1 & 1 - \lambda & -1 \\ 0 & 0 & 1 - \lambda \end{vmatrix} = (1 - \lambda)(2 - \lambda)(1 - \lambda)
$$
\n
$$
p(\lambda) = (1 - \lambda)(2 - \lambda)(1 - \lambda)
$$

Le radici del polinomio caratteristico sono:  $\lambda_1 = 2 e \lambda_2 = \lambda_3 = 1$ .

Calcoliamo la dimensione dell'autospazio corrispondente all'autovalore  $\lambda_2 = \lambda_3 = 1$ . Utilizzando la matrice  $A_f - \lambda I = A_f - I$ , scriviamo il sistema omogeneo associato a  $\lambda_2 = \lambda_3 = 1$ , si ha:

$$
A_f - I = \begin{pmatrix} 1 & 0 & -1 \\ 1 & 0 & -1 \\ 0 & 0 & 0 \end{pmatrix} \Longrightarrow \{x - z = 0
$$

Questo sistema è equivalente al seguente: ${x = z}$ 

 $V_1 = \{(z, y, z) \text{ con } y, z \in \mathbb{R}\}\$ e una sua base è costituita dai vettori:  $u_1 = (1, 0, 1)$  e  $u_2 = (0, 1, 0),$ quindi  $V_1 = L[(1,0,1), (0,1,0)]$ . A questo punto già possiamo concludere che l'endomorfismo è diagonalizzabile, l'autovalore  $\lambda_2 = \lambda_3 = 1$  è regolare e l'altro autovalore  $\lambda_1 = 2$  essendo una radice semplice è sicuramente regolare.

Calcoliamo la dimensione dell'autospazio corrispondente all'autovalore  $\lambda_1 = 2$ .

Utilizzando la matrice  $A_f - \lambda I = A_f - 2I$ , scriviamo il sistema omogeneo associato a  $\lambda_1 = 2$ , si ha:<br>
( 0 0 -1 )

$$
A_f - 2I = \begin{pmatrix} 0 & 0 & -1 \\ 1 & -1 & -1 \\ 0 & 0 & -1 \end{pmatrix} \Longrightarrow \begin{cases} z = 0 \\ x - y - z = 0 \end{cases}
$$

Questo sistema è equivalente al seguente:  $\begin{cases} x = y \\ y = 0 \end{cases}$  $z=0$ 

 $V_2 = \{(x, x, 0) \text{ con } z \in \mathbb{R}\}\$ e una sua base è costituita dal vettore:  $u_3 = (1, 1, 0)$ , quindi  $V_2 = L[(1, 1, 0)]$ . La matrice che diagonalizza la  $A_f$  è la seguente:

$$
P = \left(\begin{array}{rrr} 1 & 0 & 1 \\ 0 & 1 & 1 \\ 1 & 0 & 0 \end{array}\right)
$$

La matrice P si costruisce mettendo come colonne i vettori di una base relativa a ciascun autospazio. Vi ricordo che la matrice  $P$  non è univocamente determinata, dipende da quali vettori abbiamo scelto nei relativi autospazi.

In ogni caso la matrice P verifica la seguente relazione:  $P^{-1}A_fP = D$  dove  $D=$  $\sqrt{ }$  $\overline{1}$ 1 0 0 0 1 0 0 0 2 1  $\vert \cdot$ Una base di autovettori è il seguente sistema:  $T = [(1, 0, 1), (0, 1, 0), (1, 1, 0)]$ 

5. Nello spazio euclideo canonico tridimensionale sia fissato un sistema di riferimento ortonormale e si considerino i seguenti elementi:

$$
P \equiv (-2, 0, 1) \qquad r : \begin{cases} x - z = 1 \\ y = -1 \end{cases} \qquad s : \begin{cases} x = 1 \\ y - z = 0 \end{cases}
$$

(i) Provare che le rette r e s sono sghembe, determinare la retta normale e incidente r e s. Calcolare  $d(r, s)$ .

- (ii) Deterrminare la retta  $t$  per  $P$  incidente  $r$  e  $s$ .
- (iii) Deterrminare la retta  $l$  per  $P$  incidente e ortogonale a  $r$ .
- (iv) Deterrminare il piano  $\pi$  per P parallelo a r e s.

(i) Si trova facilmente che la direzione di r è data da  $\vec{r} = (1, 0, 1)$ . I parametri direttori di s sono  $\vec{s} = (0, 1, 1)$ , le rette non sono parallele. Si prova facilmente che le equazioni che definiscono r e s sono incompatibili, dunque le rette sono sghembe.

Vogliamo determinare la comune retta incidente e normale alle due rette assegnate, in primo luogo determineremo la direzione ortogonale a r e s considerando il determinante delle sottomatrici di ordine 2, presi a segno alterno, della seguente matrice:

$$
H = \begin{pmatrix} 1 & 0 & 1 \\ 0 & 1 & 1 \end{pmatrix}
$$
, quindi  $\lambda = -1$ ,  $\mu = -1$ ,  $\nu = 1$ , quindi  $\overrightarrow{n} = (1, 1, -1)$ .

La retta ortogonale è incidente le due rette assegnate si può determinare come intersezione di due piani. Il primo  $\alpha_1$  che contiene la retta r e la direzione della normale  $\vec{n}$  alle due rette, il secondo  $\alpha_2$  che contiene la retta s e la direzione della normale  $\overrightarrow{n}$  alle due rette.

Piano per un punto  $P_r$  arbitrario di  $r$  e contenente le direzioni  $\vec{r}$  e  $\vec{n}$  :  $P_r \equiv (1, -1, 0)$ 

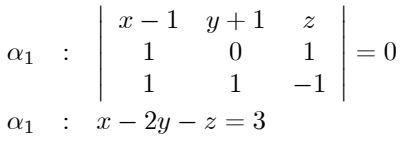

Piano per un punto  $Q_s$  arbitrario di s e contenente le direzioni  $\vec{r}$  e  $\vec{n}$  :  $Q_s \equiv (1, 1, 1)$ 

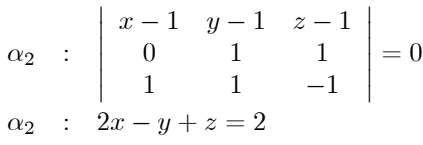

La retta incidente e ortogonale sarà l'intersezione di questi ultimi due piani:  $n$ :  $\begin{cases}\nx - 2y - z = 3 \\
2x - y + z = 2\n\end{cases}$ .

Per calcolare la distanza tra le due rette, determineremo un piano  $\varphi$  passante per una delle due rette (ad esempio la retta r) e parallelo ad s e nel passaggio successivo la distanza di un qualsiasi punto di s dal piano  $\varphi$ , questo valore ci darà la distanza tra le due rette.

Piano per un punto  $P_r$  arbitrario di  $r$  e contenente le direzioni  $\vec{r}$  e  $\vec{s}$  :  $P_r \equiv (1, -1, 0)$ 

$$
\varphi : \begin{vmatrix} x-1 & y+1 & z \\ 1 & 0 & 1 \\ 0 & 1 & 1 \end{vmatrix} = 0
$$
  

$$
\varphi : x+y-z = 0
$$

Prendiamo un punto a piacere di s ad esempio  $Q_s \equiv (1, 1, 1)$ :

$$
d(Q_s, \varphi) = \frac{|1+1-1|}{\sqrt{1+1+1}} = \frac{1}{\sqrt{3}} = \frac{\sqrt{3}}{3}.
$$

(ii) La retta cercata Ë l'intersezione di due piani:

(a) Piano  $\beta_1$  per  $P \equiv (-2, 0, 1)$  contenente le direzioni  $\overrightarrow{PP_r} = (3, -1, -1)$  e  $\overrightarrow{r}$ 

$$
\beta_1 : \begin{vmatrix} x+2 & y & z-1 \\ 3 & -1 & -1 \\ 1 & 0 & 1 \end{vmatrix} = 0
$$
  

$$
\beta_1 : x+4y-z = -3
$$

(b) Piano  $\beta_2$  per  $P \equiv (-2, 0, 1)$  contenente le direzioni  $\overrightarrow{PQ_s} = (3, 1, 0)$  e  $\overrightarrow{s}$ 

$$
\begin{array}{r|rrrr} \beta_2 & : & x+2 & y & z-1 \\ & 3 & 1 & 0 \\ & 0 & 1 & 1 \\ \beta_2 & : & x-3y+3z=1 \end{array}\bigg|=0
$$

La retta cercata è  $t$  :  $\begin{cases}\nx + 4y - z = -3 \\
x - 3y + 3z = 1\n\end{cases}$ .

(iii) La retta cercata è intersezione del piano  $\beta_1$  e del piano  $\gamma$  per P e ortogonale a  $r$ :

$$
\gamma: 1(x+2) + 0(y-0) + 1(z-1) = 0
$$
  

$$
\gamma: x + z = -1
$$

La retta cercata è  $l$ :  $\int x + 4y - z = -3$  $x + z = -1$ 

(iv) Il piano cercato è quello per P contenente le direzioni  $\vec{r}$  e  $\vec{s}$ :

$$
\pi : \begin{vmatrix} x+2 & y & z-1 \\ 1 & 0 & 1 \\ 0 & 1 & 1 \end{vmatrix} = 0
$$
  

$$
\pi : x+y-z = -3
$$